# The Memory Map

Canton Alliance Massillon Computer Users Group

#### **Volume 38, Issue 11 November 2018**

CAMUG

Dan's Desk

#### Life without the Internet By Dan Douglas, President, Space Coast PCUG, FL June 2018 issue, The Space Coast PC Journal www.scpcug.org - datadan (at) msn.com

Have you wondered what life would be like without the Internet at our fingertips anymore? Having experienced this very situation recently, due to an extensive outage at our office complex, I can tell you it would take some adjustment. If you ever watch shows like 'The Walking Dead,' then you get an idea of what a disconnected society would be like, but hopefully minus the zombies!

Now, I will be the first to admit that I may be out of the ordinary with my dependency upon the Internet, due to the main nature of my business; repairing and upgrading computers. But I would bet that most of my time on the Internet is like yours; surfing the web, communicating with friends and family via Skype etc., doing email, streaming movies and performing financial transactions. I do the extra tasks of downloading programs/updates, performing product activations, locating drivers and Windows fixes more than the normal person, along with the research required to solve various error messages and program version incompatibilities. So, when my Internet is unavailable, I'm really limited in the functions that can be performed.

Let's look at those functions that we take for granted while using the Internet and what alternatives we have:

Surfing the web – this is the main information source for most people today, I would guess. So back to TV, radio, the library and reading daily newspapers. The previous generation of Wikipedia – Encyclopedia Britannica is back! I can get my first and worst job back - selling them door to door. Remember the Microsoft (Encarta?) annual encyclopedia on CDs?

Communicating – Cell phones will get really streamlined without all the Internet and related display functions and just back to basic phone call capabilities.

Email – back to the delay of mailing and receiving letters. Typewriters and carbon paper will come back from the dead to provide the capabilities of writing legibly and multiple copies (that is what CC means after all – carbon copy for additional parties). Actually, I can still use the PC and a printer for the main reason PCs were first justified in businesses – word processing.

Streaming movies – check your local theatre for playing times – you can no longer watch your show on demand. Or you can use that DVD/ Blu-ray player for more than streaming – back to discs. Maybe I can restart the movie rental business that I was in back in 1979!

Financial transactions – remember standing in long lines at the bank? Having to access your money only at the branch where your account is based? How about ticker tape machines for those who are addicted to following the stock market?

Well my Internet is back now, so back to work I must go.

### CAMUG October 2018 Meeting Minutes

*Around 6:15 PM Carol Joliat and Jan Bredon showed two videos about CaptureWizPro. The first demonstrated how to clip a part of the screen and the second demonstrated how to clip and scroll to capture more than one screen. The program can also capture video and audio but that was not demonstrated. The program is available at half price until October 31 through our membership in APCUG.*

#### **REGULAR MEETING …**

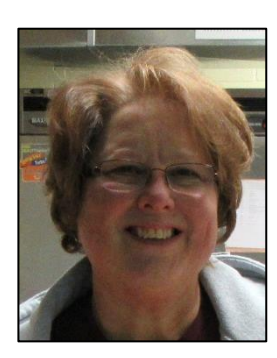

Senior director Carol Joliat called the 422<sup>nd</sup> meeting of CAMUG to order at 7:02 PM on Monday, October 15, 2018, at Holy Cross Lutheran Church. There were 15 member families present. Since that is more than 15% of the membership, the meeting was declared valid.

**The On-Time Drawing:** The total number of family members is 30, and members are assigned numbers sequentially from 0 to 30 alphabetically. On the first draw, #12, Tim Elder was selected. Because Tim won last month, he declined. Four more numbers

were drawn but those members were not present. Finally, #24, Bernie Newsome was selected. Bernie was present, was wearing his badge, and was awarded the prize.

There were no visitors. Carol reminded members that they get a renewal credit of \$5 for each new member they bring in; bringing in four new members will make renewal free. She asked that people tell board members about programs they want to hear. She also mentioned that members can email other members (see the newsletter) or [everyone@camug.com](mailto:everyone@camug.com) or [board@camug.com](mailto:board@camug.com) if they have questions or suggestions for programs.

The Memory Map **November 2018** 2

Elections will be held in December and next month nominations will be taken. Carol suggested members think about running for office. The director "job" mainly consists of attending the board meeting each month held the  $4<sup>th</sup>$  Monday of the month at Panera Bread on "The Strip." Anyone is welcome to attend any board meeting to see what goes on.

**Program**: Jan Bredon presented the main topic, Google Voice, which is Google's telephony service. It consists of a free phone number with call forwarding, voice mail, texting, screening, blocking, and transcription. It is a separate number from your personal number. You can port a home phone number to Google Voice; however, the transfer must be completed before you discontinue the original service. You can get one number per Gmail account. There is no 911 location service and no direct phone support; you must use online help. The Google number must be linked to an existing phone number; Jan has not succeeded yet in using wi-fi only to call; wi-fi is in beta testing now.

Jan demonstrated some of the options, used the Google App on his phone to make some calls, and answered questions.

After the break, the raffle drawing was held. On the first draw, Liz Milford won and was awarded the money. On the second draw, Liz won again but declined, and on the next draw Carol Joliat won and chose a cable keeper.

**Q & A**: Several more questions were asked about Google Voice and some comments were made about annoying robo calls.

At 8:39 PM Jim Albright moved to adjourn the meeting, Bruce Klipec seconded the motion, and the meeting was adjourned.

Respectfully submitted,

Liz Milford, Secretary

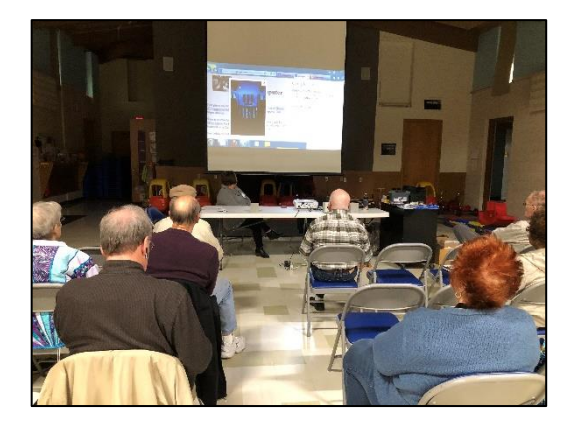

Carol showing CaptureWizPro video Jan telling about Google Voice

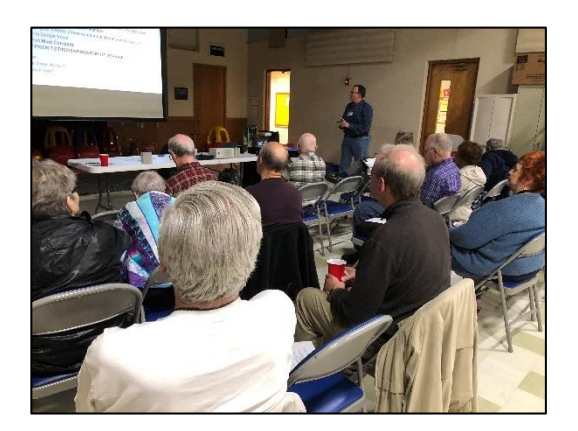

### Next CAMUG Meeting, November 19

**6 PM Computer 101: Internet Music by Carol Joliat** 7 PM - Backing Up Your Computer by Dennis Smith

### CAMUG Board Meeting Minutes 10/22/2018

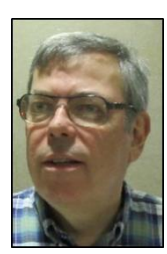

**CAMUG Board Meeting Minutes…**

President Dennis Smith called the October 22, 2018, Board meeting of CAMUG to order at 7:00 PM at Panera Bread on "The Strip" in North Canton. All seven of the Board members were present; therefore, the meeting was declared valid.

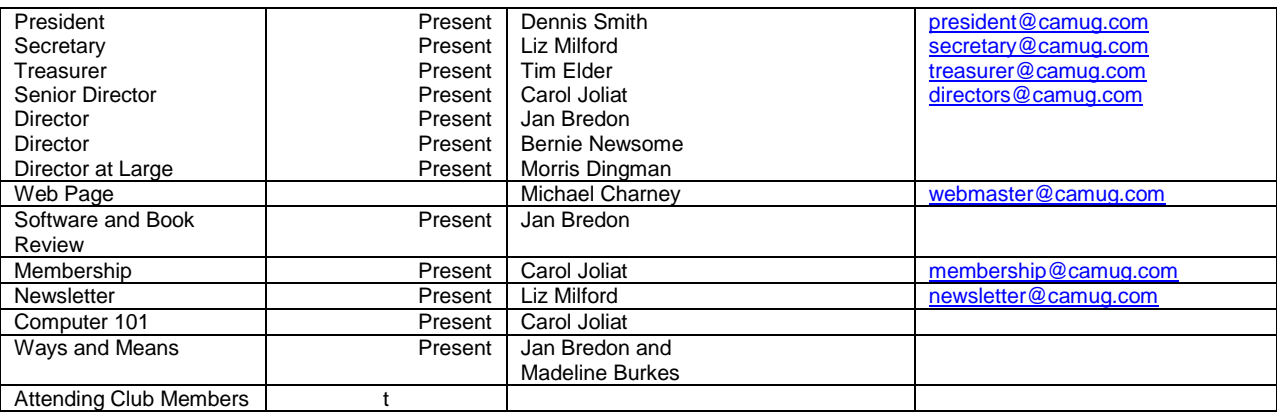

#### **Review the October Club Meeting Minutes:**

Jan Bredon moved to accept the October Meeting Minutes as distributed at this meeting. Morris Dingman seconded the motion. The Club Meeting Minutes were approved unanimously.

#### **Review the September Board Meeting Minutes:**

Tim Elder moved to accept the September Board Meeting Minutes as published in the Newsletter. Jan Bredon seconded the motion. The Board Meeting Minutes were approved unanimously

#### **Review the September Club Treasurer's Report:**

Liz Milford moved to accept the Treasurer's Report as emailed. Carol Joliat seconded the motion. The Treasurer's Report was approved.

#### **Membership Report:**

There are currently 30 Member Families. Carol reported that Hal Noyd and Lila Chapman renewed their memberships.

#### **Discussion: November 19th 6 PM 101 Meeting Topic:**

*Internet Music* by Carol Joliat.

#### **Discussion: November 19th 7 PM Regular Meeting Topic:**

*Backing Up Your Computer* by Dennis Smith.

#### **Old Business:**

None.

#### **New Business:**

Dennis mentioned that nominations for club officers will be held at the November meeting and asked board members to think about who might be willing to become more involved

APCUG has scheduled another Virtual Technology Conference (VTC) for Saturday, November 3. Dennis has forwarded an email about it to all members.

The **Christmas Party** will be held in December. Carol Joliat moved, and Jan Bredon seconded a motion that each board member will be reimbursed up to \$25 for the purchase of at least two items for the Christmas Raffle; a receipt must be presented. The motion passed. Carol Joliat moved, and Bernie Newsome seconded a motion that cash prizes of \$50, \$35, and \$15, each placed in unmarked envelopes, will be included in the raffle. The motion passed. Bernie Newsome moved, and Carol Joliat seconded a motion that each membership present will receive one ticket for the raffle; members who bring food to share will get a second raffle ticket. No raffle tickets will be sold. The motion passed.

#### **Motion to Adjourn:**

At 7:47 PM Carol Joliat moved to adjourn, Bernie Newsome seconded the motion, and the meeting was adjourned.

Submitted pending Board approval, Liz Milford, Secretary

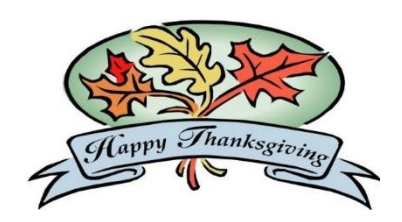

The Memory Map **November 2018** 5

### About CAMUG

Our club is open to anyone with an interest in computers and technology. A household membership is only \$20 per year, and a visitor can attend two meetings free without any obligation.

Monthly meetings are held the third Monday of the month at Holy Cross Lutheran Church, 7707 Market Ave. N in North Canton, Ohio. Computer 101 begins at 6:00 PM and the regular meeting begins at 7:00 PM. At every meeting, we cover topics ranging from cell phones to computers and from software to the internet and networking. Board meetings are held the fourth Monday of the month at 7:00 PM at Panera Bread on The Strip. Members are encouraged to attend the board meeting although only board members can vote.

The club mailing address is CAMUG, PO BOX 80192, Canton, OH 44708, and the website is [http://www.camug.com.](http://www.camug.com/)

"The Memory Map" is a non-copyrighted newsletter. Permission is given to reprint the original articles as long as full credit is given to the author and source. The publication of information in this newsletter constitutes no guarantee of accuracy, and its use by readers is discretionary. Opinions expressed are those of the authors and not necessarily those of CAMUG.

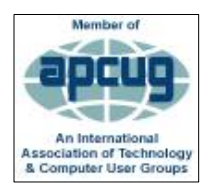

CAMUG is a member of the Association of Personal Computer User Groups (APCUG) which is a worldwide organization that helps groups devoted to the world of technology by facilitating communications between member groups and industry*.*

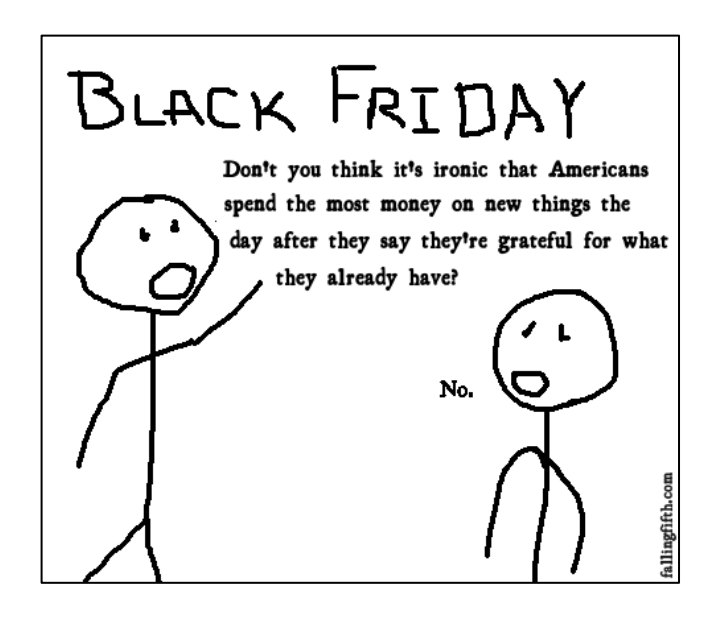

#### Membership Report July 2018

by Carol Joliat

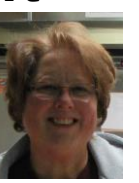

Total Family Memberships – 30 Renewals: Hal Noyd and Lila Chapman

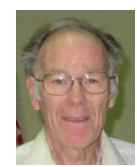

#### CAMUG Monthly Summary

Tim W. Elder, Treasurer 10/15/18

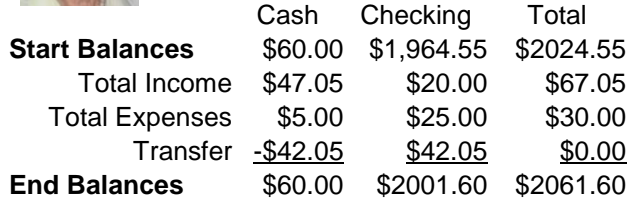

### CAMUG Officers

President: Dennis Smith 330-477-5893 Secretary: Liz Milford 330-896-4284 Treasurer: Tim Elder 330-875-2323 Senior Director: Carol Joliat Director: Jan Bredon 234-564-0045 Director: Bernie Newsome 330-232-5083 Director at Large: Morris Dingman 330-877-1479

Membership: Carol Joliat Asst. Membership: Alice Lungociu Web Page: Mike Charney 330-833-0329 Newsletter: Liz Milford 330-896-4284 Tim Elder 330-875-2323 Computer 101: Carol Joliat Ways and Means: Jan Bredon Madeline Burkes

### List of Members

#### Name E-Mail

Albright, Jim jima Bredon, Jan janb Brugger, Bruce bruceb Burkes, Madeline madelineb Casey, Kathleen kathleenc Chapman, Lila lilac Charney, Michael michaelc Conley, Rose rosec Crawford, James W. jimc Dingman, Morris morrisd Elder, Tim time Hirst, Gina **ginah** Hirst, Robert roberth Joliat, Carol caroli Klipec, Bruce brucek Kramer, Cecelia ceceliak Kramer, Pat **patk** Krantz, David davidk Kravos, Mary Ann maryannk Lungociu, Alice alicel McCoy, Myra myram Meiser, Ann annm Milford, Elizabeth elizabethm Newsome, Bernard bernardn Noyd, Hal haln Parker, Cherie cheriep Ponzani, Doris dorisp Schaefer, Gerald Geralds Sell, Tom toms Smith, Dennis denniss Trompower, Gary qaryt

To email members, use the email name above followed by @camug.com

### Visit our Home Page [http://www.camug.com](http://www.camug.com/)

The Memory Map **November 2018** 7

# **Need help** with your electronic gadgets?

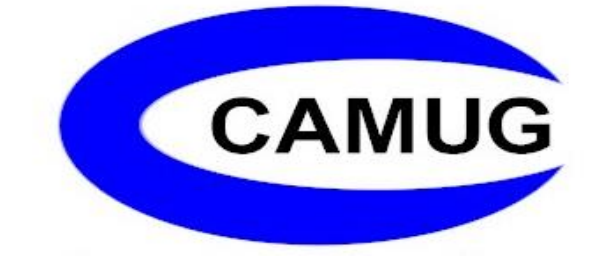

**Canton Alliance Massillon Users Group Computer Users Group**

## **Assistance for users of all ages and skill levels**

When: 3<sup>rd</sup> Monday each month

Where: Holy Cross Lutheran Church 7707 Market Ave. N North Canton OH

 Time: 6pm Computer 101 (Less Advanced) 7pm Main Meeting

Ongoing topics include:

Computers Tablets Digital photography Smart phones eBooks Toys & Gadgets www.camug.com